# **Технологии Java Описание и проверка структуры XML**

<http://kgeorgiy.info/courses/java-advanced/>

# **Содержание**

- 1. DTD
	- 2. XML Schema
	- 3. Проверка структуры XML
	- 4. Заключение

# **DTD** Часть 1

### **Document Type Definition**

- $\bullet$  DTD язык описания структуры XMLдокументов
- Описание не является XML-документом
- DTD не предназначен для описания документов с пространствами имен

### **Ссылки на файлы**

#### Синтаксис

СсылкаНаФайл

СсылкаНаСистемныйФайл |

СсылкаНаОбщедоступныйФайл

- СсылкаНаСистемныйФайл **SYSTEM "**ИмяФайла**"**
- СсылкаНаОбщеизвесныйФайл **PUBLIC "**Идентификатор**" "**ИмяФайла**"**

#### Примеры

- SYSTEM "books.xml"
- PUBLIC "-//Examples/BookExample" "books.xml"

#### Синтаксис

- **<!DOCTYPE** ИмяКорневогоЭлемента СсылкаНаФайл? ВнутреннееОписание?**>**
- ВнутреннееОписание ::= **[** ТелоDTD **]**
- Примеры
	- <!DOCTYPE books SYSTEM "books.dtd">
	- <!DOCTYPE books PUBLIC "- //Examples/BookDTD" "books.dtd">
	- <!DOCTYPE books [ … ]>
	- <!DOCTYPE books SYSTEM "books.dtd" [ … ]>

#### **Описание элемента**

- Описание структуры содержимого
	- Описываются возможные вложенные элементы и текст
- Описание атрибутов
	- Описываются имена, типы и значения атрибутов по умолчанию

### **Описание структуры содержимого**

#### Синтаксис

#### **<!ELEMENT** ИмяЭлемента Содержимое**>**

#### **• Содержимое**

- **EMPTY - без содержимого**
- **ANY - любое содержимое**
- **Дети - только вложенные элементы**
- **Смешанное - вложенные элементы и текст**

#### **Примеры**

- **<!ELEMENT author EMPTY>**
- **<!ELEMENT text ANY>**

### **Описание детей**

#### Синтаксис

(Выбор | Последовательность) Количество

#### Дети

- (Имя | Выбор | Последовательность) Количество
- Выбор
	- **(** Дети **|** Дети **|** …**|** Дети **)** Количество
- Последовательность
	- **(** Дети **,** Дети **,** …**,** Дети **)** Количество
- Количество
	- Один
	- **?** Ноль или один
	- **+** Один и более
		- **\*** Любое

### **Примеры описания детей**

### Только книги <!ELEMENT library (book)\*>

- Книги и журналы вперемешку <!ELEMENT library (book | magazine)\*>
- Сначала книги, потом журналы <!ELEMENT library (book\*, magazine\*)>
- Книги и журналы парами <!ELEMENT library (book, magazine)\*>

### Блок кода

<!ELEMENT body (begin?, (if | while | for)\*, end?)>

#### **Описание смешанного содержимого**

#### Синтаксис

**( #PCDATA |** Имя **|** Имя **|** … Имя **) \***

#### Примеры

- (#PCDATA | br | emboss | img)\*
- $\bullet$  (#PCDATA)\*
- (#PCDATA)

### **Описание атрибутов**

#### Синтаксис

- **<!ATTLIST** Имя ОписаниеАтрибута\***>**
- **Описание атрибута**
	- **Имя ТипАтрибута ЗначениеПоУмолчанию**

## **Типы атрибутов**

- Строковые
	- **CDATA**
- Проверяемые
	- **ID - Идентификатор**
	- **IDREF - Ссылка на идентификатор**
	- **IDREFS - Ссылки на идентификатор**
	- **NMTOKEN - Имя**
	- **NMTOKENS - Имена**
- Перечислимые
	- **( Имя | Имя | … | Имя )**

### **Значения по умолчанию**

- Значение по умолчанию
	- **"**значение**"**
- Значение по умолчанию
	- **#FIXED "**значение**"**
- Без значения по умолчанию
	- **#IMPLIED**
- Обязательно указывать
	- **#REQUIRED**

### **Пример описания атрибутов**

 Рамка <!ATTLIST border ID **ID** #REQUIRED type (single|double) "single" color CDATA #REQUIRED width CDATA #IMPLIED direction (Itor) #FIXED "Itor"

>

### **Сущности**

- Общие сущности
	- **<!ENTITY** Имя **"**значение**">**
	- **<!ENTITY** Имя СсылкаНаФайл**>**
- Сущности-параметры
	- **<!ENTITY %** Имя **"**значение**">**
	- **<!ENTITY %** Имя СсылкаНаФайл**>**
- Примеры
	- <! ENTITY copyright "Georgiy Korneev">
	- <!ENTITY file SYSTEM "books.xml">
	- <!ENTITY % statements "(if|while|for)">

### **Применение общих сущностей**

#### Сокращения

<!ENTITY copyright "© Georgiy Korneev 2005">

<p>Copyright: &copyright;</p>

• Разбиение XML на файлы <!ENTITY books SYSTEM "books.xml"> <!ENTITY magazines SYSTEM "magazines.xml">

<library>

&books; &magazines; </library>

### **Применение сущностей-параметров**

 Структура программы <!ENTITY % statements "if | while | for"> <!ELEMENT while (%statements;)\*> <!ELEMENT for (%statements;)\*> <!ELEMENT if (then, else?)\*> <!ELEMENT then (%statements;)\*> <!ELEMENT else (%statements;)\*> • Разбиение DTD на файлы <!ENTITY % books SYSTEM "books.dtd"> %books;

### **DTD и пространства имен**

- В DTD можно указывать название элементов и атрибутов с двоеточиями
- Пространства имен задаются с помощью fixed-атрибутов

### **Пример: DTD и пространства имен**

### Библиотека <!ELEMENT lib:book (lib:author)\*>

### <!ATTLIST lib:book xmlns:lib CDATA #FIXED "http://www.example.com/library" caption CDATA #REQUIRED isbn CDATA #IMPLIED

>

**XML Schema** Часть 2

### **XML Schema**

- $\bullet$  XML Schema язык описания структуры XML-документов
- Описание является XML-документом
- XML Schema предназначена для описания документов с пространствами имен
- XML Schema позволяет выразить все то же, что и DTD
- Пространство имен <http://www.w3.org/2001/XMLSchema>

### **Типы**

- Описывают множество значений
- Простые типы (simpleType)
	- Строка символов
	- Атрибуты, текст
- Сложные типы (complexType)
	- Элементы и текст
	- Элементы

### **Простые типы**

- Стандартные
- Ограниченные (restricted)
	- Ограничение другого типа
- Списочные (list)
	- Список элементов другого типа
- Объединение (union)
	- Объединение простых типов

### **Стандартные типы (1)**

#### Строковые

- string, normalizedString, token
- Неограниченные целые
	- **integer, positiveInteger, nonPositiveInteger,** negativeInteger, nonNegativeInteger

#### Ограниченные целые

 (unsigned)Byte, (unsigned)Short, (unsigned)Int, (unsigned)Long

### Дробные

decimal, float, double

## **Стандартные типы (2)**

#### Дата и время

- **dateTime, date, time, duration**
- Имена
	- name, QName, NCName
- $\bullet$   $M_3$  DTD
	- **ID, IDREF, NMTOKEN**
- Специальные
	- boolean, anyURI, language

### **Объявление ограниченного типа**

### Синтаксис **<xsd:simpleType name="**Имя**"> <xsd:restriction base="**БазовыйТип**">** Ограничения **</xsd:restriction> </xsd:simpleType>**

### **Пример: объявление типа**

 Серийный номер <xsd:simpleType name="serial"> <xsd:restriction base="xsd:integer"> <xsd:minInclusive value="10000"/> <xsd:maxInclusive value="99999"/> </xsd:restriction> </xsd:simpleType>

 Телефон <xsd:simpleType name="phone"> <xsd:restriction base="xsd:string"> <xsd:pattern value="\d{3}-\d{2}-\d{2}"/> </xsd:restriction> </xsd:simpleType>

### **Объявление списочного типа**

 Синтаксис **<xsd:simpleType name="**Имя**"> <xsd:list itemType="**БазовыйТип**"> </xsd:simpleType>** Примеры <xsd:simpleType name="serialList"> <xsd:list itemType="serial"/> </xsd:simpleType> <xsd:simpleType name="phoneList"> <xsd:list itemType="phone"/> </xsd:simpleType>

### **Объявление типа-объединения**

#### Синтаксис

**<xsd:simpleType name="**ИмяТипа**"> <xsd:union memberTypes="**список типов**"/> </xsd:simpleType>**

Пример

<xsd:simpleType name="phoneSerial"> <xsd:union memberTypes="serial phone"/> </xsd:simpleType>

### **Объявление сложного типа**

### Синтаксис

#### **<xsd:complexType**

**name = "**ИмяТипа **" mixed = "**boolean**"**

#### **>**

ОписаниеСодержимого ОписаниеАтрибута\* **</xsd:complexType>**

## Синтаксис

#### **<xsd:attribute**

- **name = "**Имя**"**
- **type = "**ИмяТипа**"**
- **default = "**ЗначениеПоУмолчанию**"**
- **fixed = "**ЗначениеПоУмолчанию**"**
- **use = "optional** | **prohibited** | **required"**
- **ref = "**ИмяАтрибута**"**
- **>**ОбявлениеПростогоТипа**</xsd:attribute>**

### Пример

<xsd:attribute name="serial" type="serial" use="required"/>

### **Описание содержимого**

#### Синтаксис

- Описание содержимого
	- <xsd:choice>Содержимое</xsd:choice>
	- <xsd:sequence>Содержимое</xsd:sequence>
	- **<xsd:any/>**
	- <xsd:all>Содержимое</xsd:all>
- Содержимое
	- ОписаниеЭлемента
	- ОписаниеГруппы
- Синтаксис **<element name = "**Имя**"**
	-
	-
- 
- **type = "**ИмяТипа**"**
- **minOccurs = "**число**"**
- **maxOccurs = "**число | **unbounded"**
- **ref = "**ИмяЭлемента**"**

**/>**ОбявлениеТипа**</element>**

### Пример

<xsd:element name="address" type="address" maxOccurs="unbounded"/>

 Синтаксис **<group name = "**Имя**" ref = "**ИмяГруппы**" maxOccurs = "**число | **unbounded" minOccurs = "**число**" >**ОписаниеСодержимого**</group>** Пример <xsd:group name="contact"><xsd:choice> <xsd:element name="phone" type="phone"/> <xsd:element name="address" type="address"/> </xsd:choice></xsd:group>

#### **Пример: описание сложного типа**

#### Адрес

- <xsd:complexType name="address">
	- <xsd:sequence>
		- <xsd:element name="city" type="xsd:string"/>
		- <xsd:element name="street" type="xsd:string"/>
		- <xsd:element name="building" type="xsd:string"/>
		- <xsd:element name="office" type="xsd:integer"/>
	- </xsd:sequence>
- </xsd:complexType>

### Синтаксис

**<xsd:schema**

**targetNamespace = "**NS**" elementFormDefault = "**(**un**)**qualified" attributeFormDefault = "**(**un**)**qualified"**

Описание Типов, Атрибутов, Элементов **</ xsd: sсhema>**

**>**

#### **Пример: пространства имен**

<xsd:schema targetNamespace="ns" elementFormDefault="unqualified" attributeFormDefault="unqualified"

>

<xsd:element name="contact" type="ns:contact"/> <xsd:complexType name="contact"><xsd:choice> <xsd:element name="address" type="ns:address"/> <xsd:element name="phone" type="ns:phone"/> </xsd:choice></xsd:complexType> <xsd:simpleType name="phone"> <xsd:restriction base="xsd:string"> <xsd:pattern value="\d{3}-\d{2}-\d{2}"/> </xsd:restriction> </xsd:simpleType>

… </xsd:schema>

#### **Пример: пространства имен**

- elementFormDefault="unqualified" <contact> <address>St. Petersburg, ...</address> </contact>
- elementFormDefault="qualified" <ns:contact
	- xmlns:ns="ns"

>

<ns:phone>123-45-67</ns:phone> </ns:contact>

### **Разбиение на файлы**

- Возможно включения одних схем в другие
- Синтаксис **<xsd:include namespace = "URI" schemaLocation = "**URL**" />**
- Пример <xsd:schema targetNamespace="namespace"> <xsd:include namespace ="contact" schemaLocation ="file:/contact.xsd" /> </xsd:schema>

### **Аннотации**

- Определение типов, элементов, атрибутов могут содержать аннотации
- Синтаксис
	- **<annotation>**Описания</annotation>
	- Описания
		- <document>текст</document>
		- **<appinfo>**текст**</appinfo>**

#### Пример

- <contact
	- xmlns:xsi="http://www.w3.org/2001/XMLSchemainstance"
	- xsi:schemaLocation="contact.xsd"

... </contact>

>

## Часть 3

# **Проверка структуры XML**

### **Проверка по DTD**

- Свойство DocumentBuilderFactory
	- $\bullet$  validating производить ли проверку
- Метод DocumentBuilder
	- $\bullet$  isValidating() производится ли проверка
- Свойство SAXParserFactory
	- $\bullet$  validating производить ли проверку
- Свойство SAXParser
	- $\bullet$  isValidating() производится ли проверка

### **Проверка по XML Schema**

- Пакет javax.xml.validation
- Класс Schema
- Установка схемы
	- Свойство DocumentBuilderFactory.schema
	- Свойство SAXParserFactory.schema

### **Создание Shema**

- Класс SchemaFactory
- Методы
	- static newInstance(type) создание фабрики
	- newSchema $(...)$  создание экземпляра схемы
	- setFeature(uri, value) установить настройку
- Типы схем
	- Класс XMLConstants
		- W3C\_XML\_SCHEMA\_NS\_URI
		- http://www.w3.org/2001/XMLSchema

#### **Пример: задание схемы**

SchemaFactory sfactory = SchemaFactory.newInstance( XMLConstants.W3C\_XML\_SCHEMA\_NS\_URI); Schema schema = sfactory.newSchema( new File("books.xsd"));

SAXParserFactory factory = SAXParserFactory.newInstance(); factory.setSchema(schema); factory.setNamespaceAware(true); factory.setValidating(true); SAXParser parser = factory.newSAXParser(); Часть 6

**Заключение**

### **Ссылки**

- Extensible Markup Language 1.1 // <http://www.w3.org/TR/2004/REC-xml11-20040204/>
- XML Schema Part 0: Primer // [http://www.w3.org/TR/2004/REC-xmlschema-0-](http://www.w3.org/TR/2004/REC-xmlschema-0-20041028/) 20041028/
- XML Schema Part 1: Structures // [http://www.w3.org/TR/2004/REC-xmlschema-1-](http://www.w3.org/TR/2004/REC-xmlschema-1-20041028/) 20041028/
- XML Schema Part 2: Datatypes // [http://www.w3.org/TR/2004/REC-xmlschema-2-](http://www.w3.org/TR/2004/REC-xmlschema-2-20041028/) 20041028/

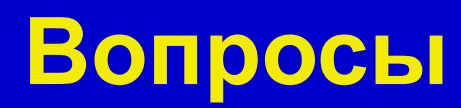